**استعمال التقنيات الحديثة في المبادلة بين الوقت والكلفة النجاز المشاريع في بيئة ضبابية**

**أ.م.د. عبد المنعم كاظم حمادي م . بشير فيصل محمد** 

**طالب الماجستير : علي حسين عبد علي**

**[besho.aliraqi@yahoo.com](mailto:besho.aliraqi@yahoo.com)**

**كلية مدينة العلم**

**مستخلص البحث** 

تعد مشكلة الضبابية في انجاز المشاريع وبخاصة مشاريع االبنية من المشاكل المهمة التي ينبغي وضع حلول مناسبة لها بغية الحصول على مشروع متكامل وناجح وضمن المواصفات القياسية المطلوبة من خالل االلتزام بوقت االنجاز واستثمار الموارد المتاحة للجهة المنفذة للمشروع افضل استثمار ، ان هذه المشكلة ناتجة عن معلومات او بيانات غير واضحة تعاني من الغموض او بسبب وجود نقص فيها سواء كانت متعلقة بوقت او بتكلفة انجاز المشاريع لهذا كان من الضروري ايجاد طريقة واقعية وعملية لمعالجة هذه المشكلة من خالل تطبيق مفهوم نظرية المجموعة الضبابية التي وضعها العالم (L.A. Zadeh) واستعمال ادوات المنطق الضبابي في برنامج (MATLAB) وتوظيف لتقنية المبادلة الحديثة بين الوقت و الكلفة ( Time-Cost Trade-off ) لتحديد الوقت االمثل النجاز المشاريع وبأقل زيادة ممكنة في التكاليف باستعمال برمجيات ادارة المشاريع ومنها **.** )MS Project( برنامج

**مفاتيح الكلمات :** المنطق الضبابي ، نظرية المجموعة الضبابية ، المبادلة بين الوقت والكلفة ، تطبيقات الحاسوب .

183

*The Use Of Modern Technologies In The Exchange Of Time And Cost To Complete Projects In A Foggy Environment*

## **Asst. Prof. Dr. Abud Almunaam Kidam Hemidi , T. BASHER FAESIL Mohammed, M.S.C. student Ali Hussen Abd Ali**

#### **Abstract**

The problem of blurry in the completion of projects, especially building projects of the important problems that should be appropriate solutions to them in order to obtain an integrated and successful project and within the standards required by committing to the time of completion and investment resources available to the implementing agency of the best investment, the problem is the result of information or data It is necessary to find a realistic and practical way to address this problem through the application of the concept of fog theory developed by the world (Zadeh. L. A.) and Working with the logic tools in the MATLAB program and employing the modern Time-Cost Trade-Off technology to determine the optimum time for project completion and the lowest possible cost increase using project management software including MS Project .

**Keywords**: Fuzzy Logic , Fuzzy Set Theory ,Time-Cost trade-off , Computer Applications .

## **الفصل االول المقدمة واالستعراض المرجعي**

## **اوالً / المقدمة )Introduction ):**

منذ اواخر (1950sم) اسلوب المسار الحرج )CPM )وأسلوب تقييم ومراجعة البرامج )PERT) اصبحتا من االساليب المهمة و المعترف بها على نطاق واسع وأساليب قيمة لتخطيط وجدولة المشاريع الكبيرة ، ادارة المشاريع في بيئة غير مستقرة وغير واضحة تؤدي الى قرارات غامضة وغير دقيقة و عندما يحدث هناك بعض التأخير ربما يكون من الضروري ضغط الانشطة الحرجة عن طريق زيادة موارد النشاط فوق المست*وى* العادي و غالباً ما يكون بالإمكان تسريع او ضغط مدة بعض او جميع االنشطة من خالل تخصيص المزيد من الموارد على حساب تكلفة مباشره اعلى للنشاط ، هذا الضغط لألنشطة يمكن ان يتحقق بواسطة العمل في نوبات متعددة )ايام عمل طويل) واستعمال معدات اكبر وأكثر انتاجية وزيادة حجم العاملين (توظيف المزيد من الايدي العاملة) توفيراً للوقت لكن التكلفة المباشرة للمشروع بالتأكيد سوف تزداد لذلك فأن المخططين لجدولة المشاريع بركزون اساساً على ايجاد الطريقة الاكثر فاعلية من حيث التكلفة إلعمال المشروع ضمن فترة زمنية معينه هذا النوع من المشكلة عادةً ما يقال عنه بـ مشكلة Time-Cost Trade-off الكلفة – الوقت مبادلة ( Problem( )TCTP )، أن الهدف الرئيس لجدولة المشروع هو انجاز المشروع بأكمله في ظل قيود الميزانية المتاحة والوقت المخطط وبالتالي فأن الهدف

من )TCTP )هو تحديد مدة كل نشاط من اجل تحقيق الحد االدنى للتكاليف االجمالية المباشرة وغير المباشرة للمشروع ، في مشاريع البناء الوقت والتكلفة لألنشطة قد تواجه تغيرات كبيرة بسبب الشكوك القائمة مثل (الاقتصاديات ،التضخم ، الضغوط الاجتماعية ، اداء العمل ، اخطاء تنفيذ المقاول ، اخطاء التصميم ، االحداث الطبيعية مثل التغيرات المناخية وغيرها( لذلك فالوقت االجمالي وتكلفة المشروع قد تختلف بشكل كبير وبسبب هذه الشكوك تقريباً كل البيانات والمعلومات المطلوبة لتقدير معلمات المشروع هي اما غير متوفرة او غير مكتملة لذلك عدم اليقين وفقدان بعض االجزاء من المعلومات ومعلمات المشروع المتشابكة قد تودي الى جعل نماذج مبادلة الوقت والتكلفة غير واقعية بسبب البيئة غير المستقرة ، في الواقع فأن الغالبية العظمى من شركات البناء ال تسجل بانتظام او بصوره دقيقة فترات وتكاليف انشطة المشروع باإلضافة الى ذلك في كثير من الحاالت يتم المشروع ألول مره وبما ان كل مشروع هو مشروع فريد من نوعه هذا يدفعنا الى استخدام او اخذ رأي الخبراء (المهندسين او المقاولين) في تنبؤ معلمات المشروع .

يتم استعمال بعض التقنيات الحديثة في كثير من الحاالت لمعالجة الـ )TCTP )في بيئة غير دقيقة مثل استعمال نظرية المجموعات الضبابية وتطبيق مفهوم المنطق الضبابي في برنامج )MATLAB) وتوظيف لبرمجيات ادارة المشاريع كبرنامج ) MS Project )لتحديد المدة المثلى النجاز المشاريع وبأقل زيادة ممكنة في التكاليف .

## **ثانيا / مشكلة البحث ) Research :)problem**

الكثير من مشاريع البناء في الواقع يتم انجازها في بيئات مستقرة وواضحة ولكن هناك حاالت ال يمكن خاللها انجاز مشاريع البناء بصوره مثالية خاصة في ظل بيئة ضبابية وغير مؤكدة حيث تكون البيانات والمعلومات الخاصة بالمشروع غير دقيقة وتعاني من الغموض من ناحية الفترات الزمنية و التكاليف لهذا يكون اتخاذ القرار المناسب في مثل هذه البيئات يكتنفه الكثير من الشك والتشتت ويكون من غير المنطقي انجاز مشروع متكامل ووفق المواصفات المطلوبة في مثل هذه الحاالت .

**ا / هدف البحث )goal Search): ثالث** يهدف هذا البحث الى وضع نهج اكثر واقعية إليجاد االمثلية لوقت وكلفة انجاز المشاريع ضمن بيئة ضبابية ، كانت الحاجة ملحة في ايجاد طريقة عملية لمعالجة مشكلة عدم دقة وغموض البيانات والمعلومات لمشاريع البناء الكبيرة والمعقدة من خالل تطبيق مفهوم المجموعة الضبابية واستعمال ادوات المنطق الضبابي في برنامج )MATLAB) و توظيف للتقنيات الحديثة في المبادلة بين الوقت والكلفة باستعمال برمجيات ادارة المشاريع مثل برنامج )Project MS )لتحديد الوقت االمثل لالنجاز وبأقل زيادة ممكنة في التكاليف .

> **االستعراض المرجعي االستعراض المرجعي ) Literature : )review**

اوجد الباحث **(.A .L .Zadeh])<sup>5</sup> [**عام **)1965م(** نظرية المجموعة الضبابية التي تم استعمالها في معالجة الكثير من المسائل التي تمتاز بصفة الضبابية ، توصل الباحث الى ان المنطق الضبابي يستند على قيمته لعنصر معين وهذه القيمة هي قيمة حقيقية واقعة بين الفترة المغلقة [0,1] وهي تعبر عن عضوية هذا العنصر الى المجموعة ثم اوجد بعد ذلك صياغة رياضية للمجموعة الضبابية . قام الباحثان **& .,P ,Lorterapong (.O ,Moselhi])<sup>6</sup> [**عام **)1996م(** بوضع نهج تحليل شبكة اعمال المشروع باستعمال نظرية المجموعات الضبابية ، تم تطوير طريقة جديدة تسمى جدولة الشبكة الضبابية )FNET )لنمذجة عدم دقة وغموض البيانات المأخوذة من الخبراء بسبب اوجه عدم اليقين المرتبطة في بيئة المشروع وتم التعبير عن درجات مختلفة من عدم اليقين لمدد النشاط بشكل فعال باستعمال الشكل الرباعي شبة المنحرف (ارقام ضبابية من اربع معلمات) من اجل توزيع العمليات الحسابية الضبابية المستخدمة في الـــ )FNET )والتي يمكن تتبعها بكل بسهولة . وضع الباحث **) .T ,Hegazy]) <sup>7</sup> [**عام **)1999م(** نموذج عملي لخوارزمية جينية )GA )من خالل تنفيذ بروتوكوالت للخوارزمية الجينية مع ) MS Project) وقد اثبت هذا النموذج تحسناً بالمقارنة مع نماذج )GA )السابقة ، تم تنفيذ االنموذج ضمن برنامج ادارة مشروع تجاري وذلك باستعمال لغة برمجة )Macro )حيث يوفر البرنامج المطور اداة جيدة يمكن استعمالها في الممارسات العملية حيث اثبت تطبيق الــ )GA )في عمليات البناء كفاءة كبيرة

لعدم تأثرها بالقيود المفروضة على البرمجة الرياضية .

**.P])<sup>8</sup> [**عام **) 2001م(** اثنين من الحسابات لحساب درجة المسار الحرج مع تطبيق مبدأ التمديد لــ المسار الحرج وفقاً للمفهوم المقترح اولهما هو عملية في ستينات القرن الماضـي وبالتحديد في عام التكيف والمالئمة للدرجة الحرجة بشكل عام مع االوقات الضبابية للنشاط اما الثاني فهو من خالل االعتماد على البرمجة الخطية .

في عام **)2007م(** طور اسلوب تحليلي من قبل **[9])Chen, C. T., & Huang, S. F.(** الباحثين استعمل و بشكل واسع في مجاالت متعددة خاصة يجمع بين نظرية المجموعة الضبابية مع تقنية الدقة في تقدير الفترات الزمني لألنشطة باستعمال الارقام الضبابية الثلاثية لتمثيل هذه الفترات ثم حساب المثلى لتلك المشاكل ولمهذا السبب طورت نظرية الحدود الضبابية لفترات البدء واالنتهاء وكذلك تم تحديد مؤشر الدرجة الحرجة على اساس الوقت الفائض الضبابي لحساب الدرجة الحرجة ولكل نشاط المنطق التقليدي الذي يتم التعبير عنة بالخطأ او في المشروع .

> **الفصل الثاني الجانب النظري المبحث االول المنطق الضبابي ونظرية المجموعة الضبابية**

عرض الباحثان **( ,Chanas, S., & Zielinski وتح**ديداً مع المنطق الصوري (الكلاسيكي) وبدايتاً من (Zadeh) ، تم اقتراح اسلوبين كفوئين لحساب درجة المنطق الضبابي (Fuzzy Logic) الذي تم تطويره )PERT )للقياسات الحرجة في شبكة المشروع ، تم ظهور هذا المنطق الى المشاكل الناتجة من التعامل تطبيق اسلوب (FPERT) للتغلب على مشكلة عدم مع حالات عدم اليقين وعدم دقة او قلة البيانات لذلك **اوال المنطق الضبابي )Logic Fuzzy** )**:** تمتد جذور المنطق الضبابي قديما وعبر التأريخ افالطون ثم ابن سينا وأصحاب المنطق في الحضارة االسالمية والباحثين في النهضة الحديثة إال ان مفهوم )1965م( على يد الباحث )لطفي علي زاده( ) .A .L Zadeh )االستاذ في جامعة كاليفورنيا يمثل الحجر االساس لتطور النظرية الضبابية وخاصة بفضل التقدم العلمي الكبير في مجال الحاسبات حيث في مسائل عدم التأكد والغموض **[10]** ، يعزى سبب لم تعد الطرق االعتيادية ذات فاعلية في ايجاد الحلول المجموعة الضبابية باعتبارها طريقة رياضية فاعلة في بيئة غير واضحة **[11]** ويعتبر تحويل )Zadeh) الصواب من خالل القيمتين )0,1( الى المنطق الضبابي المتعدد القيم بين  $(0,1)$  طفرة نوعية من الرياضيات الكالسيكية االعتيادية الى الرياضيات ذات الطبيعة اللغوية والفلسفية **[12]**

### **ثانيا ادوات المنطق الضبابي في برنامج )MATLAB )/**

لمعالجة مشكلة الضبابية باستعمال ادوات المنطق الضبابي في الــ )MATLAB )هناك خمسة ادوات رئيسة لواجهة المستخدم الرسومية (GUI) (Graphical User Interface) لبناء وتحليل ومراقبة انظمة االستدالل الضبابي )System Inference Fuzzy( )FIS )وهذه االدوات هي كل من : محرر نظام االستدالل الضبابي )Editor FIS )، محرر دالة العضوية (Editor Function Membership )، محرر القواعد )Editor Rule )، عارض القاعدة )Viewer Rule )، عارض السطح ) Surface **[16]**)Viewer

يعالج محرر الــ (FIS) مسائل على مستوى متقدم للنظام مثل كم عدد المدخلات والمخرجات للمتغيرات وما هي مسمياتها ، ويستعمل محرر دالة العضوية لتحديد االشكال ولجميع دوال العضوية المرتبطة بكل متغير اما محرر القواعد فيستعمل لتحرير قائمة القواعد التي تحدد سلوك النظام كما يوجد هناك اثنين من ادوات الــ )GUI )تستعمالن للمراقبة وفهم سلوك النظام بدال من تحرير الــ )FIS )وهي ادوات للقراءة فقط وهما عارض القاعدة وهو عرض مستند على مخطط االستدالل الضبابي وعارض السطح الذي يبين كيف يعتمد احد المتغيرات على واحد او اثنين من المدخالت التي نقوم ببنائها و كذلك ورسم خريطة سطح مخرجات

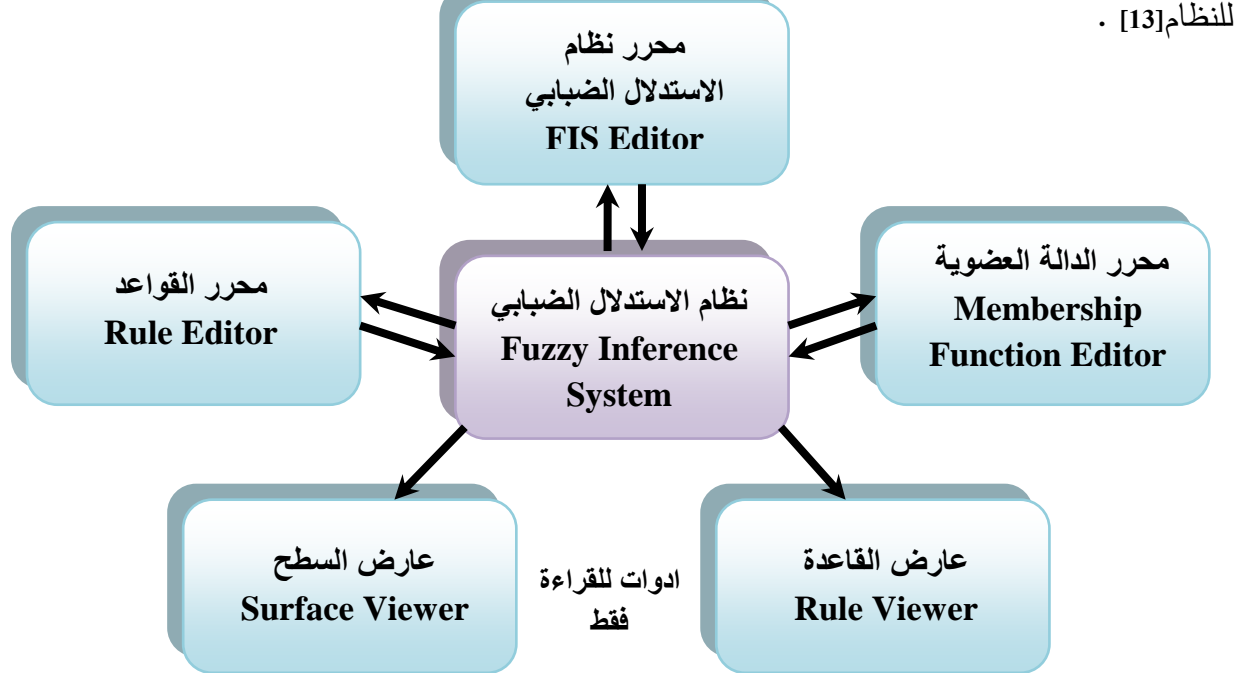

**مخطط رقم )1( توضيح لمكونات نظام االستدالل الضبابي [13]**

## **ثالث ا / نظرية المجموعة الضبابية ) Theory Set Fuzzy)**

يمثل مفهوم المجموعة الغامضة او الضبابية (Fuzzy Set) الاساس الذي اقام عليه (Zadeh) نظريته عام )1965م( والذي يعتبر تطور لمفهوم المجموعة الواضحة او االعتيادية )set Crisp )ضمن المنطق الرياضي **[14]** .

قام العالم **)**Zadeh )بإيجاد المجموعة الضبابية والتي عرفها على انها [ انواع من العناصر لها درجة عضوية مستمرة )degree Membership )و هذه المجموعة ميزت بدالة العضوية المميزه ) Membership function ) و التي خصصت درجة عضوية محدده لكل عنصر بين الفترة المغلقة (0,1) ] **[5]** ، يعبر عن قيم درجة العضوية بدالة العضوية (  $\mu_{A(X)}$  ) التي تمثل درجة عضوية العنصر  $\,$  ) الى المجموعة الضبابية (A) ويمكن التعبير عن دالة العضوية بالشكل التالي :

 $\mu_{A(X)}: X \to [0,1]$ 

يقال ان العنصر ينتمي بشكل كامل الى المجموعة الضبابية عندما تكون درجة العضويه له )1( أي  $\mu_{A(X)} = 1$ ويقال ان العنصر ال ينتمي الى المجموعة الضبابية عندما تكون درجة العضوية له )0( أي  $\mu_{A(X)} = 0$ 

هذا يعني ان : **[14]**

 $\mu_A(x) = \{$  $1$  if  $x \in A$  $0$  if  $x \notin A$  $\dots \dots \dots (1-2)$ اما اذا كانت درجة عضوية هذا العنصر (0.5) فهذا يعني ان العنصر ينتمي بدرجة (0.5) الى المجموعة الضبابية وال ينتمي اليها بنفس الدرجة ويدعى هذا العنصر بعنصر التوازن ) point Equilibrium )و اذا كانت درجة العضوية (0.7) فهذا يعني ان العنصر ينتمي الى المجموعة الضبابية بدرجة (0.7) ولا ينتمي اليها بدرجة )0.3( ، ان الهدف الرئيس من ظهور المجموعة الضبابية هو لغرض التأقلم مع حالة عدم اليقين والغموض في المجتمعات البشرية وكذلك من اجل تقليل الحاجة الى المدخالت الكمية المؤكدة الواضحة عند اجراء عمليات تحليل القرارات **[5]** .

## **/ اربعا دوال العضوية (Functions Membership )**

من مميزات المجموعات الضبابية ان لها دوال عضوية ذات اهمية كبيره و متميزة عن الدوال االخرى حيث تقسم العنصر في المجموعة الضبابية الى قسمين عنصر مستمر او عنصر متقطع **[12]** ، تعتبر دوال العضوية احد عناصر الزوج المنظم في المجموعة الضبابية وتمثل درجة عضوية العنصر الى المجموعة الضبابية ، ان عملية صياغة دوال العضوية يجب ان ال تكون عملية عشوائية وذلك الن صياغتها تعتمد على نوع المجموعة وخواصها **[14]** يتم استعمال دالة العضوية إليجاد درجة عضوية العنصر الى المجموعة

الضبابية و هذه المجموعة معرفة بواسطة المجموعة الكاملة ( X ( كدالة مقابلة للدالة المميزة  $x$  ويرمز لها بـ  $\mu_{A(X)}$  والتي يطلق عليها بدالة العضوية و كل عنصر Characteristic function ) في المجموعة الكاملة X لدية قيمة معينة ضمن الفترة المغلقة [0,1] ويمكن التعبير عن ذالك من خالل الصيغة التالية : [5]

$$
A = \{ (x, \mu_A(x) / x \in X) \} \quad \dots \dots \dots (2-2)
$$

## **خامسا دوال العضوية / انواع**

#### **-1 دالة العضوية المثلثية )Function Membership Triangular] )15[**

هي دالة واسعة االستعمال تتميز بأن لديها ثالث معلمات (γ ,β , (يمكن التعبير عنها من خالل الصيغة التالية :

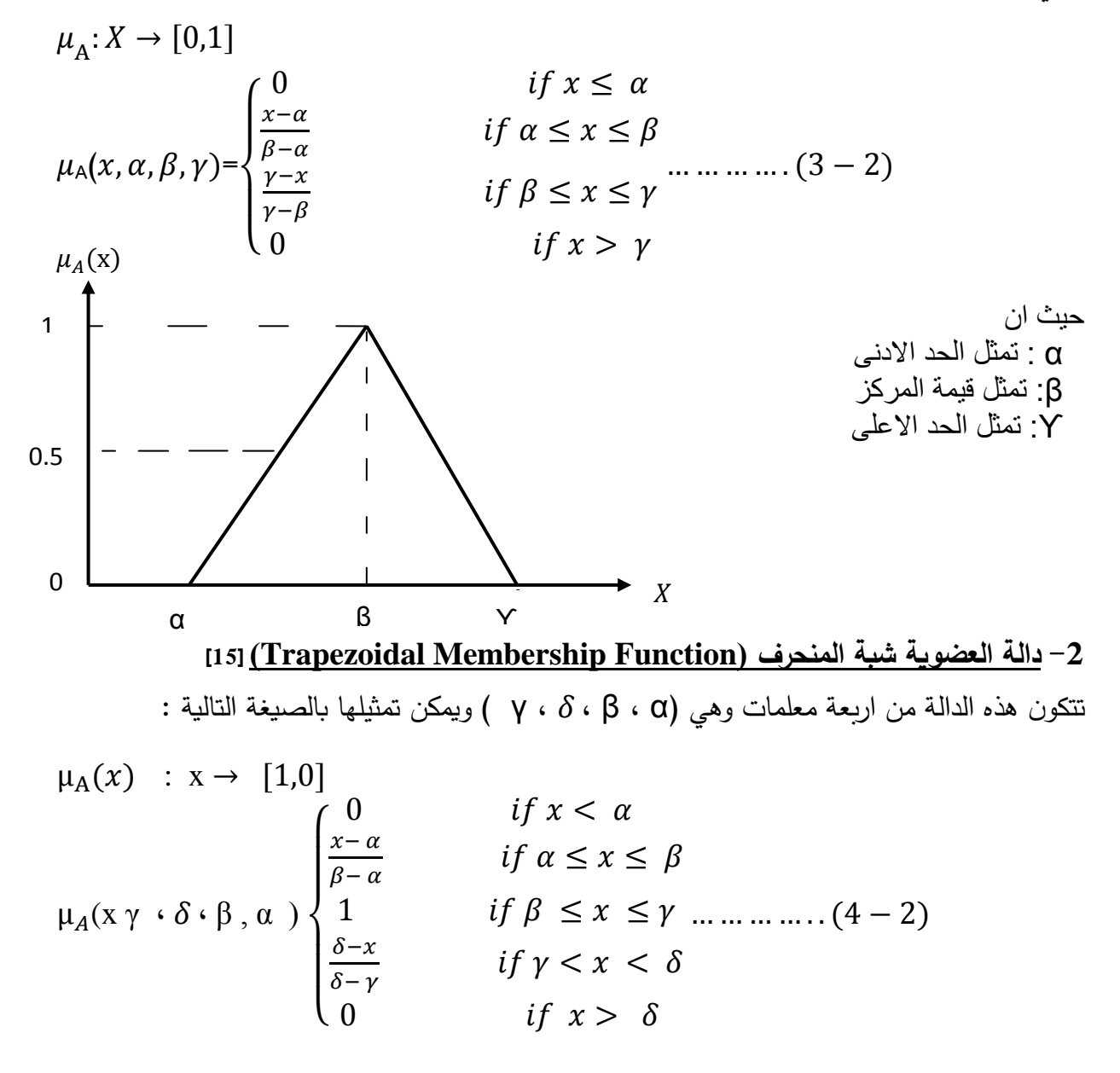

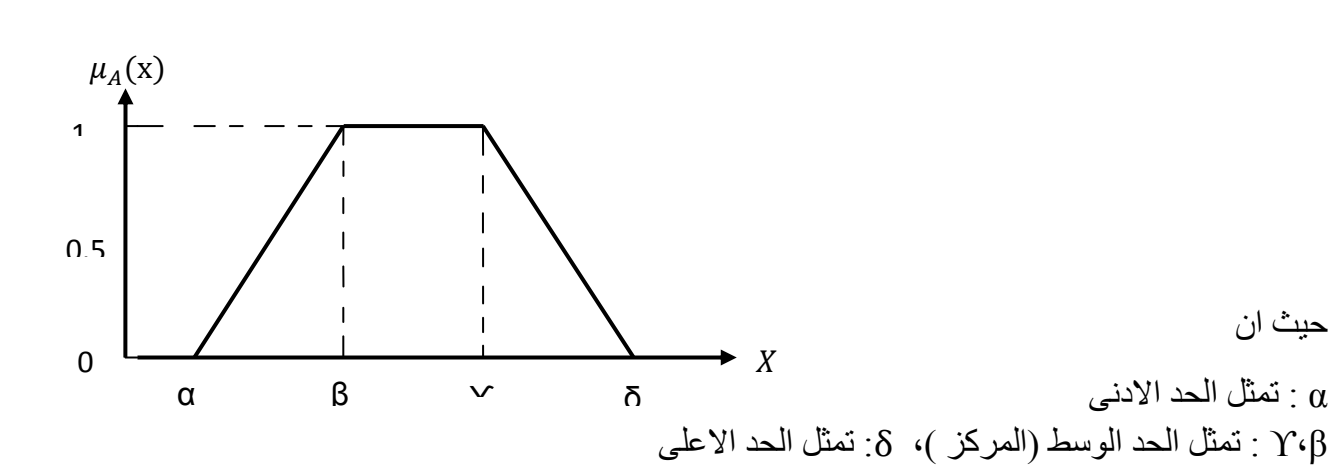

**سادسا/ قواعد الشرط والنتيجة )اذا– اذن( برنامج في( IF-Then Rules( (MATLAB)** المجموعات الضبابية و العوامل او المشغالت الضبابية هي مواضيع و جوانب للمنطق الضبابي ،

أي شيء مفيد نحن بحاجة لجعله في جملة كاملة ومفهومة ، قواعد الشرط والنتيجة ) Then-IF Rules )هي االدوات التي تجعل المنطق الضبابي مفيد ، لتوضيح مفهوم قواعد الشرط والنتيجة لدينا الفرضية التالية :

نفرض ان )A )تمثل قاعدة شرط ونتيجة ضبابية واحدة ألي انموذج ، اذا كان )x )هو  $(A,B)$  ) اذن (y) هو  $(B)$  حيث ان  $(A,B)$ ) هي القيم اللغوية التي تحددها المجموعات الضبابية على نطاقات )y,x )على التوالي ، اذا كان الجزء من القاعدة (x) هو (A) فيسمى بالعنصر الشرطي او الفرضية (If )اما اذا كان الجزء من القاعدة )y )هو )B )فيسمى بالنتيجة او االستنتاج )Then**]** )**16[** ان تفسير قواعد الشرط والنتيجة ) Then-IF Rules )هي عملية مكونة من ثالث اجزاء :

**-1 المدخالت الضبابية او المشوشة )Fuzzify Inputs( -2 تطبيق عامل او مشغل ضبابي ) Apply )Fuzzy Operator -3 تطبيق اسلوب التضمين ) Apply )Implication Method**

**سابعا خطوات معالجة الضبابية / باستعمال برنامج )MATLAB () خوارزمية الحل ( [13] الخطوه االولى : المدخالت الضبابية ) Fuzzify ) Inputs**  الخطوه االولى لمعالجة الضبابية تتمثل في تحميل المدخلات في الــ (FIS Editor) وتحديد الدرجة التي تنتمي الى كل مجموعة ضبابية بواسطة دالة العضوية ، المدخلات لمهذه الخطوه هي دائماً قيم رقمية واضحة محددة للحدث الكلي للمتغير الداخل والمخرجات هي درجة ضبابية للعضوية بين الفترة المغلقة [0,1] ناتجة من تأثير هذه المدخالت. **الخطوة الثانية : تطبيق عامل او مشغل** 

**)Apply Fuzzy Operator( ضبابي**

بعد تحميل المدخالت الضبابية لمرة واحدة فقط يتم تحديد درجة العضوية لكل جزء من البيانات و لكل

القاعدة ثم تطبيق هذه القيمة على دالة االخراج ، مدخالت المشغل الضبابي هي اثنين او اكثر من قيم عضوية متغيرات المدخالت الضبابية والمخرجات هي قيمة حقيقية واحدة **الخطوة الثالثة : تطبيق اسلوب التضمين** 

**(Apply Implication Method)** 

قبل تطبيق الطريقة الضمنية يجب ان يتم اخذ وزن القاعدة بنظر االعتبار حيث ان كل قاعدة لها وزن )عدد بين الـ 0,1( ، تعرف الطريقة الضمنية على انها تشكيل معين يترتب على هذا التشكيل مجموعة ضبابية على اساس العنصر الشرطي ، تمثل المدخالت في العملية الضمنية برقم واحد يعطى من قبل العنصر الشرطي (If) والمخرجات عبارة عن مجموعة ضبابية . **الخطوة الرابعة : تجميع كافة المخرجات )Aggregate All Output (**

> **المبحث الثاني اوال مفهوم عملية المبادلة بين الوقت و / The Concept of Time–Cost الكلفة (PERT Cost) Tradeoff** يمثل تحليل المخططات الشبكية وسيلة مهمة في عملية الرقابة تأتي هذه االهمية في تحديد الكلفة

المثلى والزمن االمثل النجاز المشاريع لهذا ظهر اسلوب (PERT Cost) عام (1963م) بديلاً عن اسلوب )Time PERT )كطريقة فاعلة إليجاد

قاعدة ، اذا كانت قاعدة العنصر الشرطي لها اكثر يعرف التجميع على انة عملية دمج مخرجات كل من جزء واحد يتم تطبيق العامل الضبابي للحصول قاعدة من خلال ضم الحالات المتماثلة ، ان عملية على قيمة واحدة تمثل نتيجة العنصر الشرطي لتلك التجميع هي عملية اخذ كافة المجموعات الضبابية التي تمثل مخرجات كل قاعدة والجمع بينها في مجموعة ضبابية واحدة من اجل التحضير واالستعداد للخطوة الخامسة والنهائية وهي معالجة الضبابية )defuzzification ).

## **الخطوة الخامسة : معالجة الضبابية )Defuzzification(**

المدخالت لعملية الــ )defuzzify )هي مجموعة ضبابية (مجموعة الناتج الضبابي الكلي) والمخرجات هو عدد واضح او اعتيادي واحد تمت معالجته من الضبابية في وقت سابق وبقدر ما يساعد التشويش او عدم الوضوح )fuzziness ) على تقييم القاعدة خالل الخطوات المتوسطة يكون الناتج النهائي لكل متغير هو رقم واضح اعتيادي واحد ، تعتبر هذه الطريقة واحده من الطرق االكثر استعمالاً لحساب المركز تحت المنحنى .

الوقت االمثل النجاز المشاريع مع اعتبارات الكلفة من خلال تطبيق تقنية المبادلة (الموائمة) بين الوقت )TCT( ) Time –Cost Tradeoff ( الكلفة و والتي تعني امكانية الموازنة بين وقت وكلفة تنفيذ المشاريع **[3]** ، تعتمد الـ )TCT )على تقنية تخفيض التكاليف الى اقل مستوى مسموح به بعد اخضاع المشروع الى تقليص المدة الزمنية للتنفيذ بواسطة تحليل التكاليف االجمالية حيث يتم تجزئة المشروع الى عدة اجزاء خاضعة للتحليل والمراقبة لمعرفة أي

االنشطة يجب االنتهاء منها ضمن الفترة الزمنية المطلوبة والمرغوب فيها يتحقق هذا من خلال اضافة المسار الحرج (CPM) للمخطط الشبكي ، في حالة مزيد من الموارد مثل زيادة عدد العاملين او زيادة ساعات العمل او استعمال الات أكثر انتاجية وغيرها المدة الزمنية المقدره سابقا فأن هذا الاجراء سيؤثر من الموارد ، بعد ذلك تأتي مرحلة التحليل لهذه العمليات لمعرفة تأثيرها في تقليل مدة انجاز المشروع**[1]**

> هناك سببين رئيسين لتطبيق عملية المبادلة بين الوقت والكلفة )TCT )في مشاريع البناء السبب الاول هو ان اسلوب (PERT Time) لا يركز على اخذ التكاليف الخاصة بالمشروع بنظر االعتبار على الرغم من انها تمثل عنصر مهم في تقويم اداء مدراء المشاريع وإنما يركز على تقدير الفترات الزمنية لألنشطة فقط والسبب الثاني انه ال يحقق تكامل مراحل عمليات التخطيط والرقابة على المشروع مع التخطيط المالي والموازنة للجهة المنفذة **[2]** .

**-2 التكاليف غير المباشرة ) Costs Indirect (** يقصد بالتكاليف غير المباشرة هي التكاليف التي الزمنية اللازمة لانجاز المشروع ادى ذلك الى جب على صـاحب القرار المتمثل بمدير المشروع <sub>انـخفاض</sub> التكاليف المباشرة ، اما التكاليف غير التعامل معها والتي ال تؤثر في عمليات تنفيذ المشروع بصورة مباشره مثل الرسوم ، الضرائب ، االشراف ، االستهالك ، العقوبة التعاقدية ، فوائد راس ذلك الى ازدياد التكاليف غير المباشرة . **[4]**المال ، االندثار ... الخ ، من المخطط رقم )2( نالحظ ان التكلفة المباشرة والتكلفة غير المباشرة

تحدد المدة الزمنية اللازمة لتنفيذ المشروع عادةً بمدة اتخاذ قرار لتنفيذ مشروع معين بمدة زمنية اقصر من على حجم التكاليف وبالتأكيد فأن التكاليف سترتفع عند اجراء عملية ضغط للمدة الزمنية **[4]** ، ، ان تكلفة تنفيذ أي مشروع تتكون من تكلفة مباشرة والتي تكون مصاحبة لألنشطة المختلفة وتكلفة غير مباشرة خاصة بإدارة عمليات تنفيذ المشروع .

تنقسم التكلفة االجمالية للمشروع الى قسمين : **[1]**

-1 **التكاليف المباشرة ) Costs Direct)** يقصد بالتكاليف المباشرة هي التكاليف التي يجب على صاحب القرار المتمثل بمدير المشروع التعامل معها والتي تؤثر بصورة مباشرة في تنفيذ المشروع مثل المواد االولية ، اجور العاملين ، كلف ساعات العمل االضافية ، زيادة اوقات التشغيل للمعدات واآلالت ، الطاقة ... الخ .

ترتبطان ارتباطاً وثيقاً بالزمن حيث تتناسب التكاليف المباشرة تناسبا عكسيا مع الزمن كلما ازدادت الفترة المباشرة فأنها تتتاسب تناسبا طرديا مع الزمن كلما ازدادت الفترة الزمنية الالزمة النجاز المشروع ادى

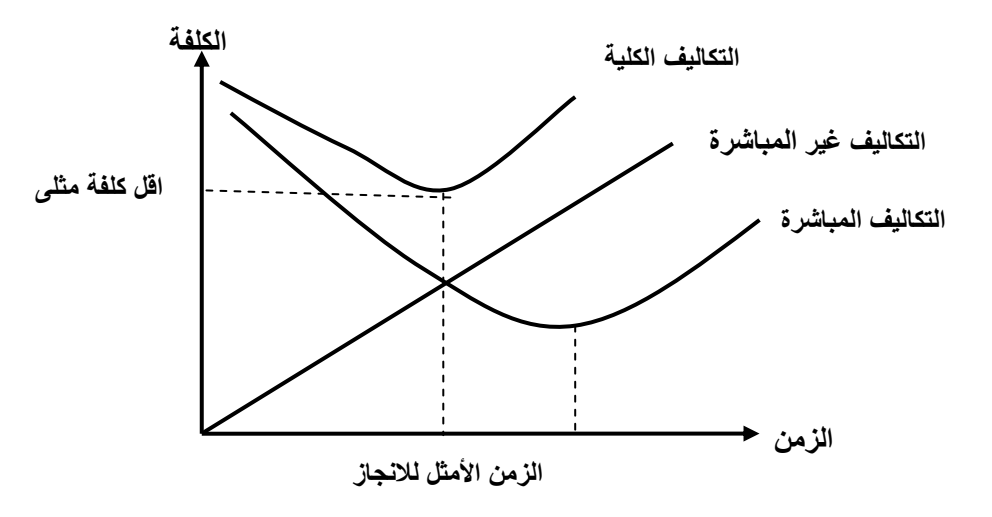

**مخطط رقم )2( يوضح زمن االنجاز االمثل في ظل التكاليف المباشرة وغير المباشرة والكلية [10]**

من حيث التأثير والأهمية هناك اختلاف كبير بين هذه التكاليف فإدارات المشاريع المختلفة تولي اهتمام اكبر بالنسبة للتكاليف المباشرة ويعود ذلك بسبب االفضلية االكبر للتكاليف المباشرة بالمقارنة مع التكاليف غير المباشرة ولهذا فان جميع تحليالت التكاليف في عملية تخفيض زمن المشروع بواسطة الـ )TCT )تعتمد بشكل كبير على التكاليف المباشرة **[3]** تنقسم التكاليف المباشرة الى قسمين **[4]** أ- التكلفة الطبيعية او االعتيادية ) Cost Normal ) ب- التكلفة التعجيلية او المضغوطة ( Crash Cost ) وبالتالي فأن زمن انجاز المشروع هو الاخر سينقسم الى قسمين نسبةً الى التكلفة الطبيعية والتكلفة التعجيلية وهما : أ- الزمن الطبيعي او الاعتيادي ( Normal Time ) ب- الزمن التعجيلي او المضغوط ( Crash Time ) **Normal cost Cos**t **Crash cost Time Slop Crash Normal**

**مخطط رقم )3( منحنى التكاليف المباشرة وعالقتها بالوقت [3]**

**Crash time Normal time** 

فيما يلي مجموعة من المصطلحات والرموز المستعملة لصياغة العالقة الرياضية الخاصة بالتكلفة المثلى لتقليص وقت تنفيذ المشروع : ن تمثل الوقت الطبيعي للنشاط الواقع بين حدث البداية (j) وحدث النهاية (j).  $\mathrm{T_{ij}^{\:n}}$ ن تمثل الوقت التعجيلي للنشاط الواقع بين حدث البداية (j) وحدث النهاية (j).  $\mathrm{T_{ij}^{\:c}}$ ن تمثل الكلفة الطبيعية للنشاط الواقع بين حدث البداية (j) وحدث النهاية (j).  $\mathrm{C_{ij}^{\:n}}$ ن تمثل الكلفة التعجيلية للنشاط الواقع بين حدث البداية (j) وحدث النهاية (j).  $\mathrm{C_{ij}^{\:c}}$ ز (Cost Slope Cost ) (فهو عبارة عن التغير في الكلفة ) Cost ) الناتج عن الفرق (C $\Delta\rm\,Cost$  ) i بين الكلفة التعجيلية والكلفة الطبيعية مقسوماً على التغير في الوقت (∆ Time) الناتج عن الفرق بين الوقت الطبيعي والوقت التعجيلي ويمكن توضيح ذلك من خالل العالقة الرياضية التالية لحساب ميل الكلفة :  $Cost$  Slope  $(CS_{ii})$  = ∆ Cost ∆ Time Crash Cost – Normal Cost Normal Time – Crash Time = .............)5-2( Cost Slope (CSij) =  $C_{ij}^{\ c} - C_{ij}^{\ n}$ 

# **ثانيا برمجيات ادارة المشاريع (Software Management Project )/**

 $T_{ij}^{\phantom{ij}n}$  –  $T_{ij}^{\phantom{ij}c}$ 

البرمجية (Software) هي واحده من اهم وأكثر التقنيات استعمالاً في مجال علوم الحاسوب والتي تطورت بشكل كبير منذ منتصف القرن الماضي وحتى يومنا هذا ما تزال مستمرة في التطور ، برنامج ) MS Project )هو برنامج اصدرته شركة )Microsoft )في عام )1987م( لتخطيط وجدولة ورقابة المشاريع الكبيرة يتميز هذا البرنامج بمجموعة من االوامر تستعمل إلجراء العديد من المهام والعمليات إلدارة المشاريع ومن هذه الأوامر ( تحديد الفعاليات الرئيسة للمشروع بواسطة مصفوفة المسؤولية ، اجراء عملية جدولة للمشروع عن طريق تقسيم المشروع الى اجزاء متعددة ، اعطاء موازنة للمشروع ضمن مرحلة التخطيط ، مراقبة خطة عمل المشروع لمعرفة المنفذ وما لم يتم تنفيذه من االنشطة ، تقييم تحقق اهداف المشروع ، ادارة عمليات التغيير في المشروع ، اعطاء تقارير عن سير المشروع ، القدرة في العمل مع اكثر من مشروع في ان واحد ، متابعة المشروع من قبل الجهات ذات العالقة عن طريق ربط المشروع بشبكة المعلومات العالمية ) االنترنيت( **[2] .**

## **ثالثا خطوات عملية المبادلة بين الوقت والكلفة ) تقليص وقت تنفيذ المشروع مع اعتبارات / الكلفة ([3]**

**الخطوة االولى :** رسم المخطط الشبكي الخاص بالمشروع لبيان عالقات التتابع والتسلسل المنطقي لألنشطة .

**الخطوة الثانية :** تحديد الفترات الزمنية والكلفوية لكل نشاط والقيام بأجراء عملية حساب وتحديد المسار الحرج باستخدام الفترات الطبيعية االعتيادية ) Time Normal )ولكافة االنشطة .

**الخطوة الثالثة :** حساب ميل الكلفة )Slop Cost )لكل نشاط من انشطة المسار الحرج من خالل الصيغة  $(5-2)$  رقم

 $Cost$  Slope  $(CS_{ij})$  =  $C_{ij}^c - C_{ij}^n$  $T_{ij}^{\phantom{ij}n}$  –  $T_{ij}^{\phantom{ij}c}$ 

ا<mark>لخطوة الرابعة :</mark> البدء بتقليص مدة الانشطة الواقعة على المسار الحرج (الانشطة الحرجة) عن طريق تخفيضها بوحدة زمنية واحدة واختيار اقل ميل كلفة لهذه االنشطة ثم اضافة ميلها الى كلفة المشروع االجمالية حتى يتم الوصول الى مدة تقليصها او لحين تغير المسار الحرج .

ا<mark>لخطوة الخامسة :</mark> في حال ظهور اكثر من مسار حرج واحد ( مسارات حرجة متعددة ) يتم تحديد واختيار مسار حرج واحد يمتلك اقل مجموع ميل من مجموع ميل المسارات الاخرى ونقوم بتخفيضه بمقدار وحدة زمنية واحدة ثم إضافة اقل ميل لألنشطة الحرجة التابعة لهذا المسار على الكلفة الكلية السابقة وهكذا .

**الخطوة السادسة :** بعد تقليص مدة المسار الحرج يجب تحديد فترات االنشطة الفائضة او االنشطة المرنة . **الخطوة السابعة :** نستمر بعملية التقليص حتى تصل االوقات الطبيعية الخاصة باألنشطة الحرجة الى اوقاتها المضغوطة و الوصول الى نقطة التقليص او التخفيض المثالية وهي النقطة التي ترتفع فيها التكاليف مع بقاء وقت المشروع ثابتاً بدون تغيير عند الاستمرار بعملية التخفيض .

الخطوة الثامنة : يتم تمثيل النتائج بيانياً بواسطة رسم وقت انجاز المشروع ضمن المحور الافقي (X) مقابل الزيادة التراكمية في التكاليف ضمن المحور العمودي )Y ).

**الفصل الثالث**

## **الجانب العملي اوالً / المقدمة (Introduction)**

في هذا الفصل سيتم مناقشة مراحل معالجة الضبابية لبيانات احد المشاريع التابعة لوزارة التعليم العالي والبحث العلمي باستعمال ادوات المنطق الضبابي في برنامج )MATLAB )، مشكلة الضبابية هنا ناتجة بسبب تأثر المشروع بمجموعة من العوامل الخارجية والداخلية كما مبين في جدول رقم (2) هذا بالتالي يدفعنا الى اخذ رأي الخبراء والمختصين في تقدير فترات

وتكاليف انشطة المشروع ، تتميز هذه االراء والتوقعات بكونها توقعات غير دقيقة تعاني من الغموض لهذا فأن استعمال طرق معالجة الضبابية لبيانات المشروع ضرورية ومهمة لجعل تقنية المبادلة بين الوقت والكلفة التي سنقوم بتطبيقها الحقا اكثر واقعية ، بعد معالجة ً مشكلة الضبابية لهذه البيانات يتم تطبيق تقنية جديدة في المبادلة باستعمال برمجيات المشاريع لتحديد الوقت االمثل النجاز المشروع وبأقل زيادة ممكنة في التكاليف من خالل استعمال . )MS Project( برنامج

## **ثانيا جمع البيانات ) Data / )collection**

بعد مراجعة دائرة قسم الشؤون الهندسية في الجامعة التكنولوجية للتقصي عن المشاكل التي تمر بها مشاريع االبنية داخل الجامعة وجدنا ان هناك تلكأ كبير في انجاز العديد من المشاريع ومنها مشروع ملحق قسم هندسة االنتاج والمعادن هذه المشكلة ناتجة عن عدم دقة وغموض المعلو مات سواء كانت معلومات متعلقة

بوقت او بتكلفة االنجاز لوجود مجموعة من العوامل المؤثرة في المشروع وابلغونا فيما اذا كان هناك طريقة علمية لمعالجة هذه المشكلة للخروج بنتائج ايجابيه تفيد الدائرة الهندسية للمشاريع الحاليه والمستقبلية وقد ابدت الدائرة مشكورة تعاونها الكامل وتهيئته المعلومات والبيانات المطلوبة للباحث ، يبين الجدول رقم (1) عدد االنشطة الخاصة بالمشروع وتفاصيلها والرموز التي تم استعمالها للتعبير عنها وكما مبين في ادناه :

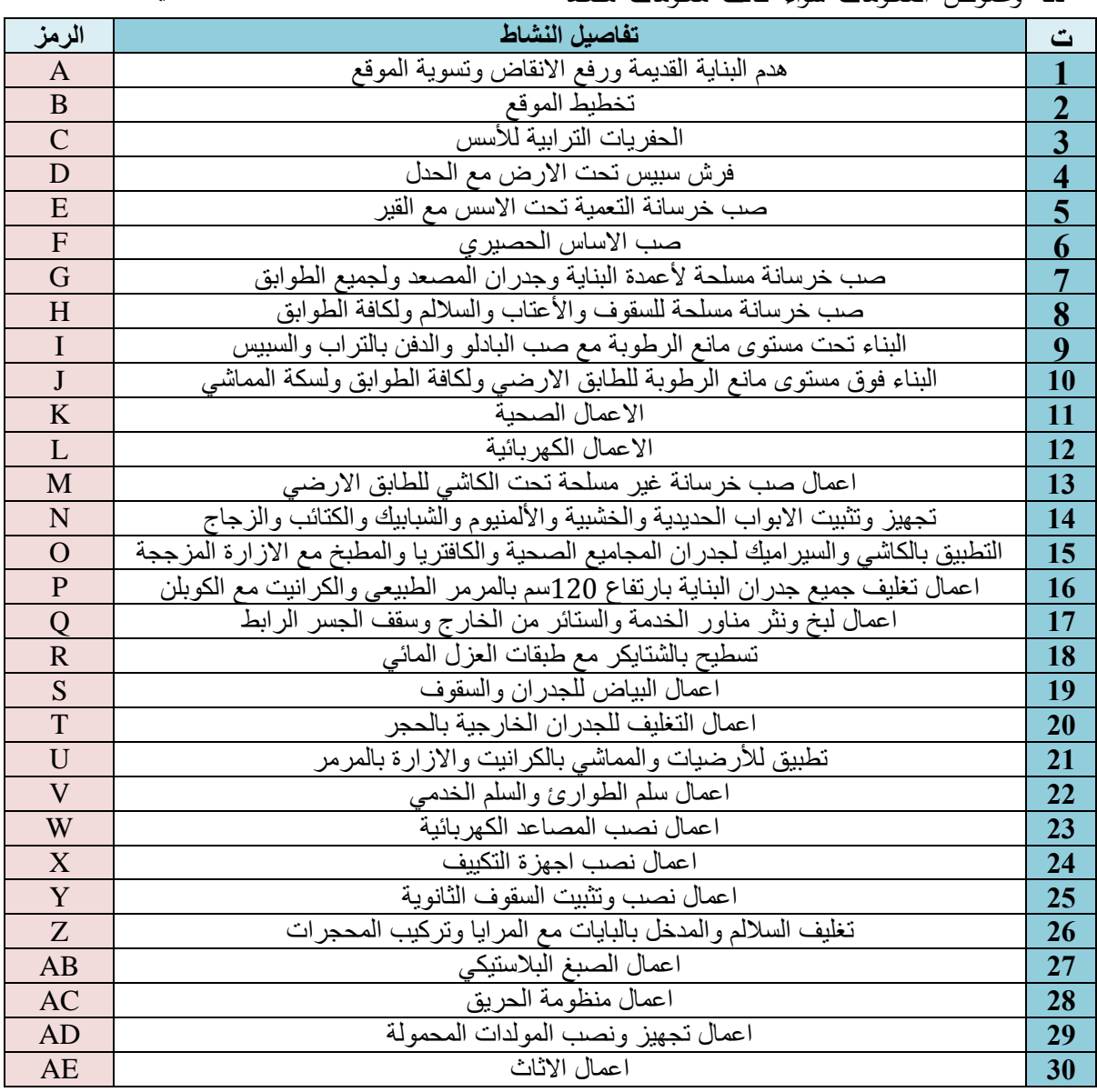

#### **جدول رقم )1( يوضح التفاصيل والرموز المستعملة لكل نشاط في المشروع**

وبعد القيام بدراسة تفاصيل المشروع مع الخبراء (المهندسين والمختصين) في دائرة قسم الشؤون الهندسية تبين ان هناك مجموعة من العوامل تؤثر وبشكل كبير في وقت وكلفة انجاز المشروع ، تم الحصول على تأثير العوامل الداخلية والخارجية على وقت وكلفة انجاز المشروع للحالة الطبيعية والتعجيلية عن طريق الخبراء والمختصين وكما مبين في الجداول ) 3 ، 4 5، 6، 7، ، 8 ، 9 ، 10( :

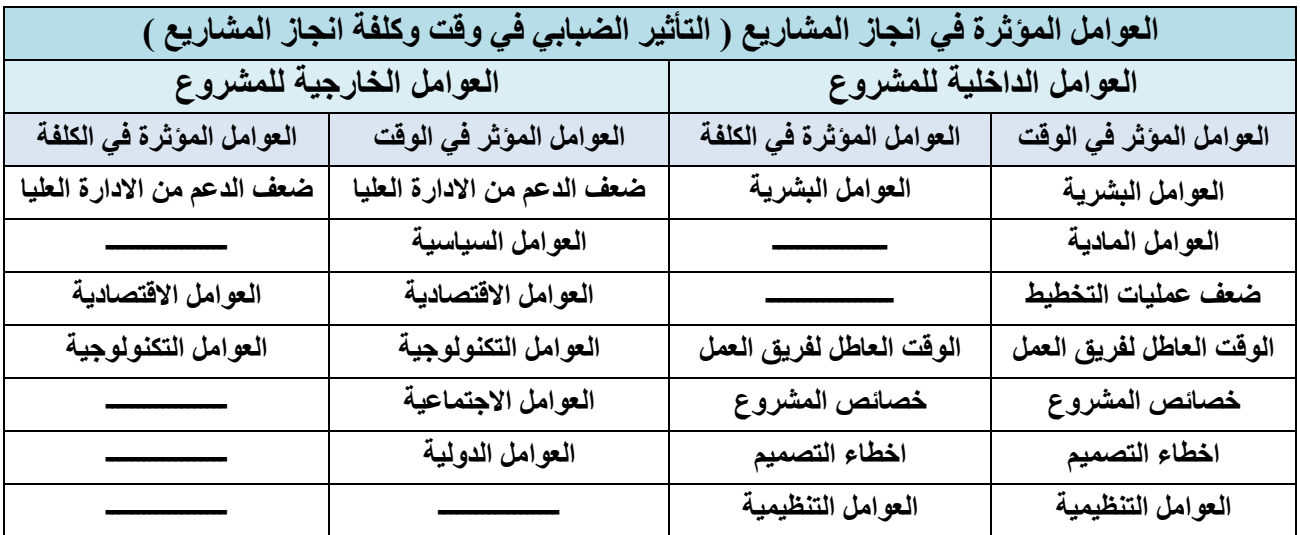

جدول )2( العوامل المؤثرة في انجاز المشاريع

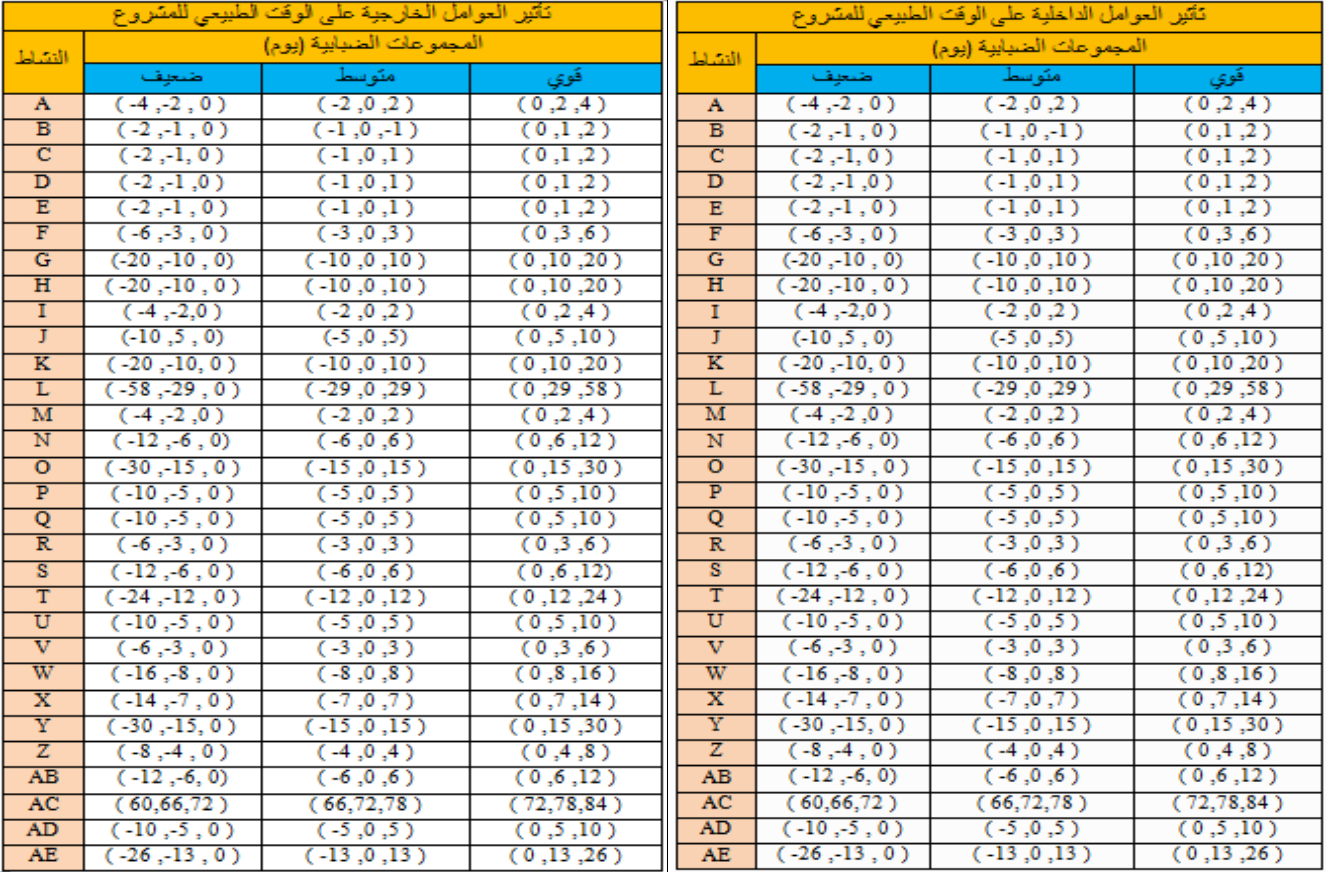

**تأثير العوامل الداخلية على الوقت الطبيعي )1 Input )جدول رقم )3( تأثير العوامل الخارجية على الوقت الطبيعي (2 Input )جدول رقم )4(**

# **تأثير العوامل الداخلية على الوقت التعجيلي )1 Input )جدول رقم )5( تأثير العوامل الخارجية على الوقت التعجيلي )2 Input )جدول رقم )6(**

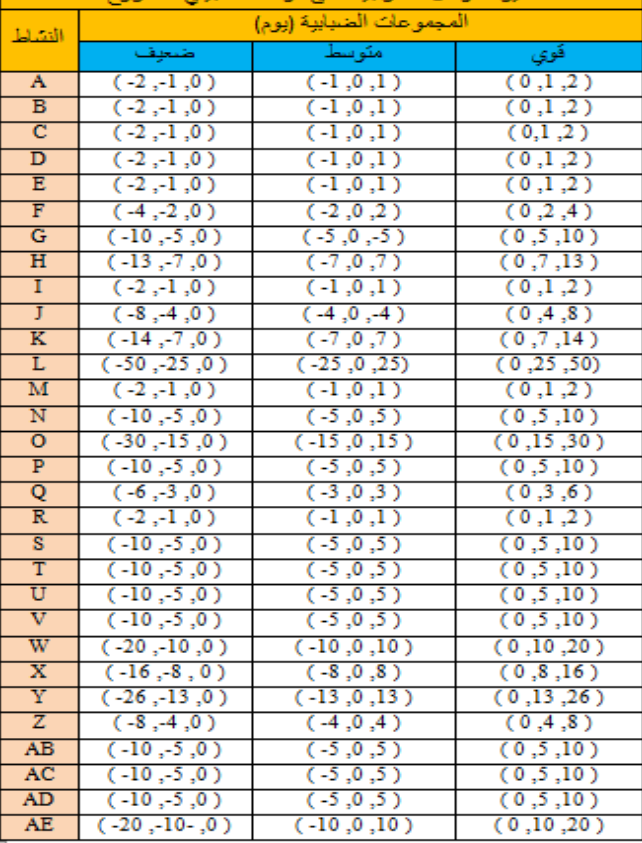

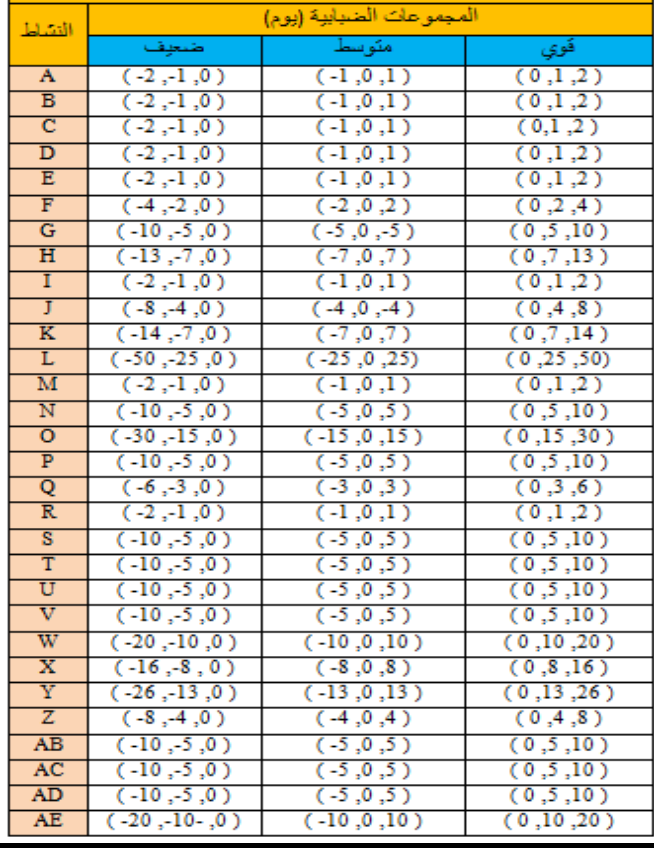

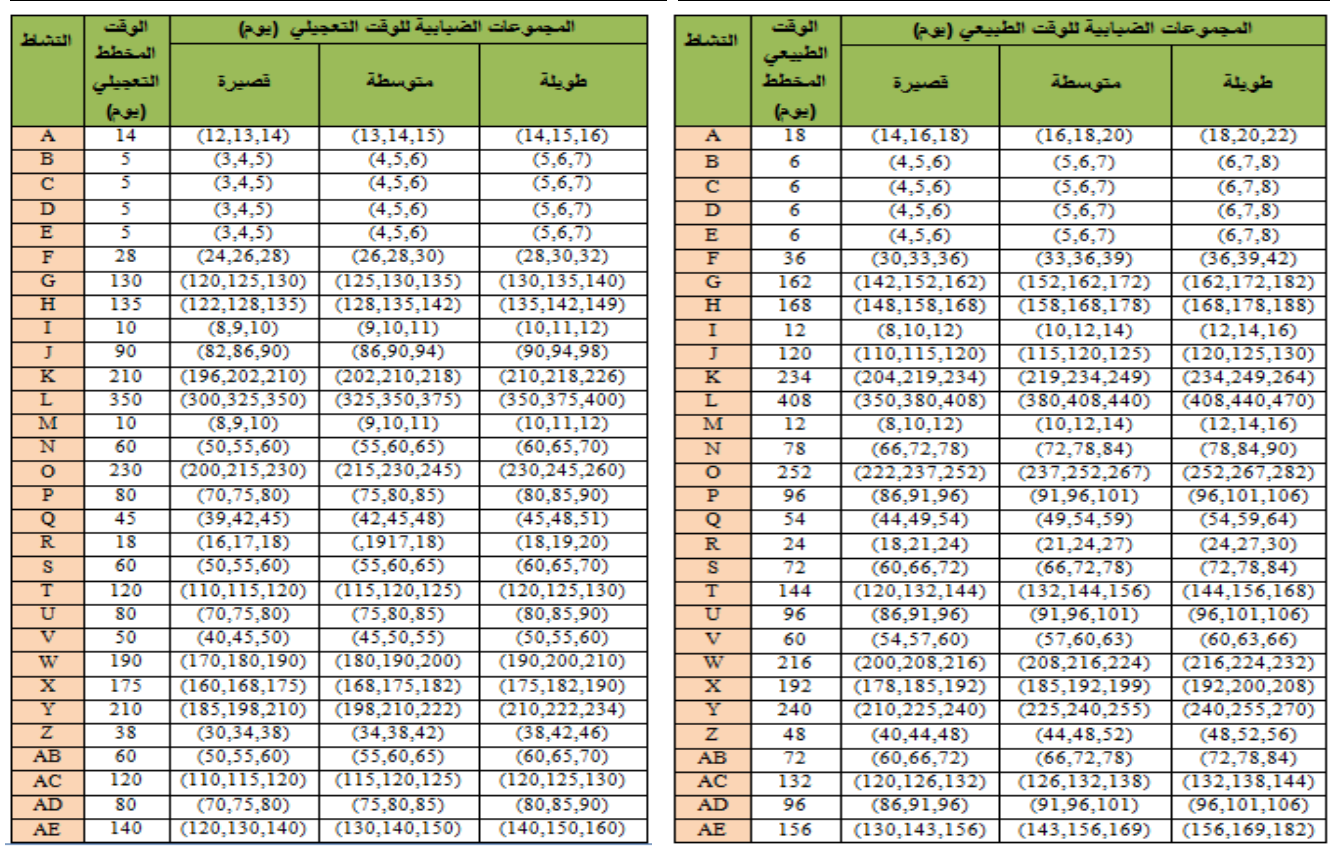

**الوقت الطبيعي المخطط الضبابي )1 Output )جدول رقم )7( الوقت التعجيلي المخطط الضبابي )1 Output )جدول رقم )8(**

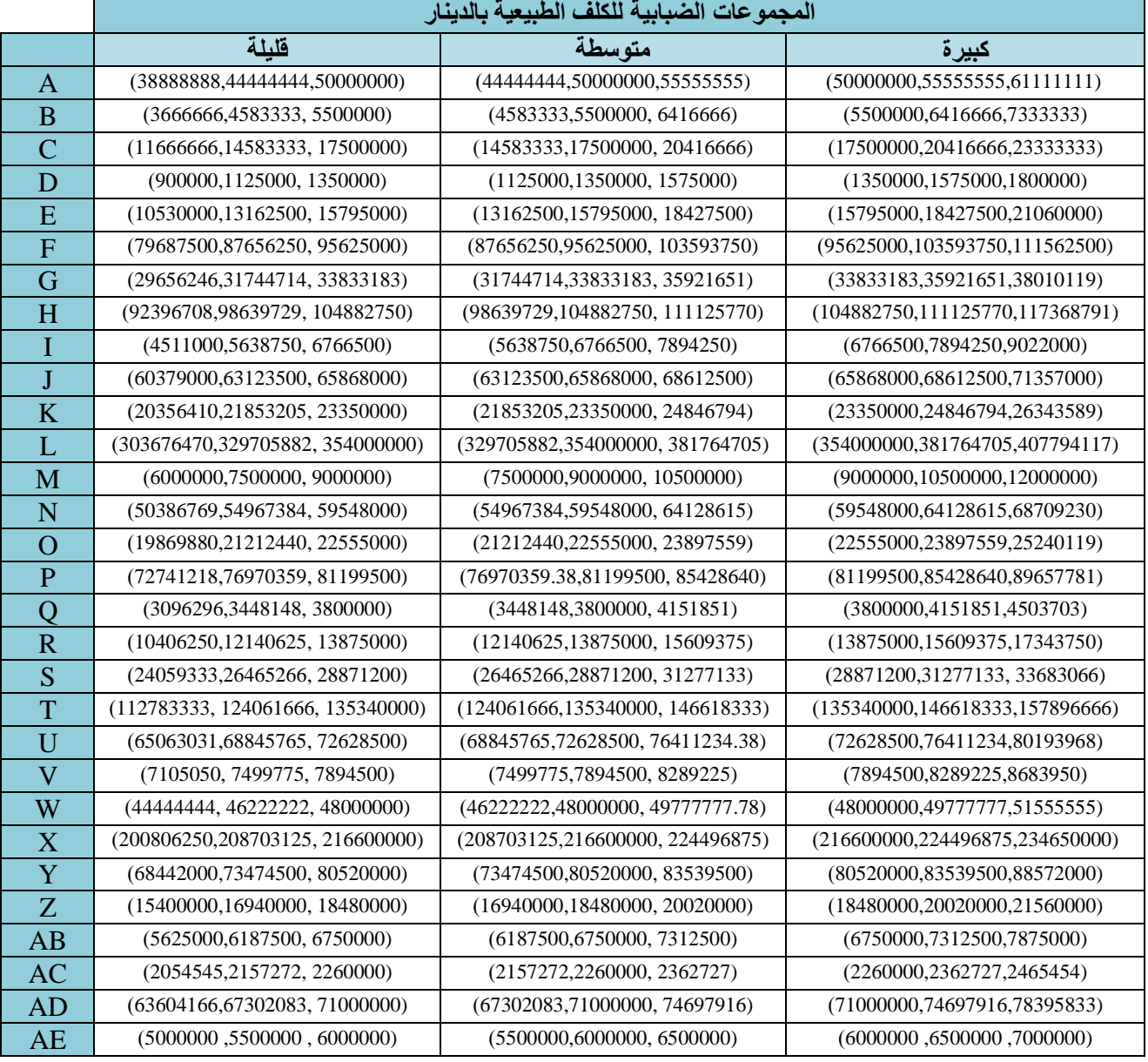

## **التكاليف الطبيعية الضبابية )2 Output )جدول رقم )9(**

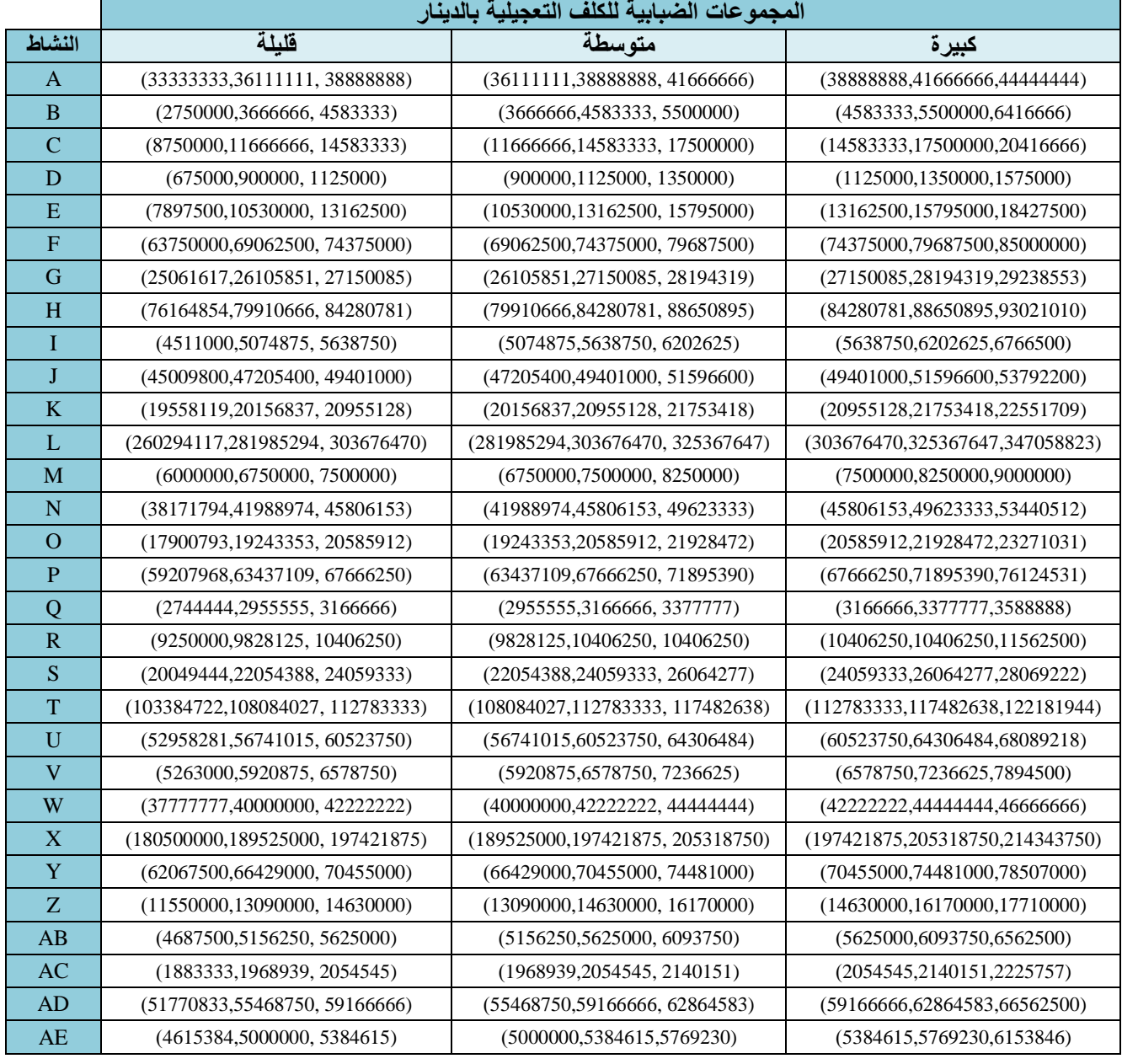

#### **التكاليف التعجيلية الضبابية )2 Output )جدول رقم )10(**

**ثالثا معالجة الضبابية باستعمال ادوات المنطق الضبابي في برنامج )MATLAB] )<sup>16</sup> [ً /**

تبدأ عملية معالجة الضبابية للنشاط (A) بإنشاء نظام الاستدلال الضبابي (FIS) عن طريق تشغيل برنامج )MATLAB )ثم )Fuzzy )ستظهر اول نافذة للنظام وهي نافذة محرر نظام االستدالل الضبابي ) FIS Editor )وهو تشكيل بياني يظهر في الجزء العلوي للنافذة ، تمثل المدخالت )Input )لهذا النظام العوامل الداخلية و الخارجة المؤثرة في وقت وكلفة انجاز المشروع اما المخرجات )Output )لهذا التأثير فهي نواتج ضبابية للوقت والكلفة وللحالتين الطبيعية والتعجيلية وكما مبين في الشكل رقم )1(

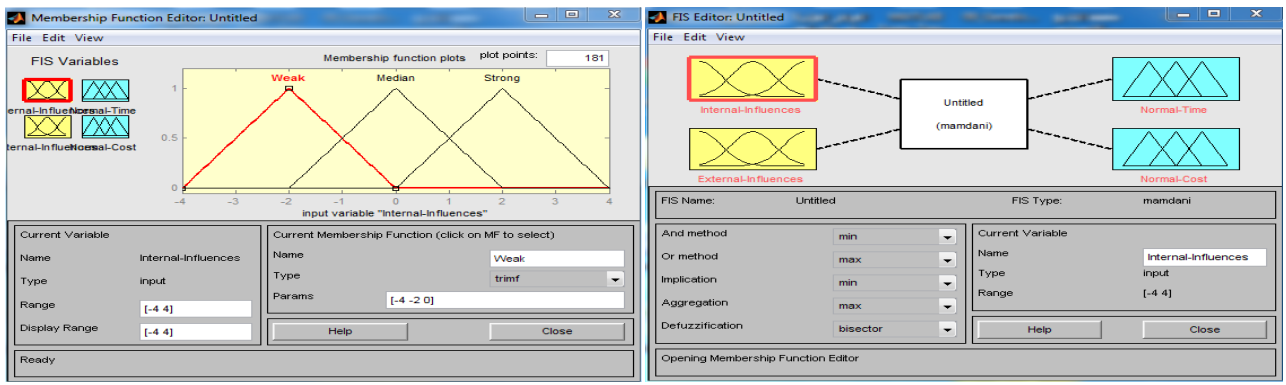

بعد ذلك يتم تحديد دالة العضوية المرتبطة بجميع المتغيرات وللقيام بذلك يتم تشغيل محرر الدالة العضوية (Membership Function Editor) من قائمة عرض ، محرر الدالة العضوية هي الاداة التي تساعد في عرض وتحرير جميع دوال العضوية لنظام الاستدلال الضبابي بما في ذلك جميع المدخلات والمخرجات للمتغيرات كما مبين في شكل رقم (2) ، اما المرحلة التالية فتتمثل بتعريف النظام وذلك بإدخال قواعد الشرط والنتيجة في نظام الاستدلال الضبابي (FIS) عن طريق تشغيل محرر القواعد (Rule Editor) من قائمة عرض ، يتم ادخال قواعد الشرط والنتيجة في محرر القواعد بواسطة صياغة مصفوفة تأثير العوامل الداخلية والخارجية في مدة وكلفة انجاز المشروع كما مبين في ادناه : **شكل )1( محرر نظام االستدالل الضبابي )Editor FIS )شكل )2( محرر دالة العضوية (Editor Function Membership)**

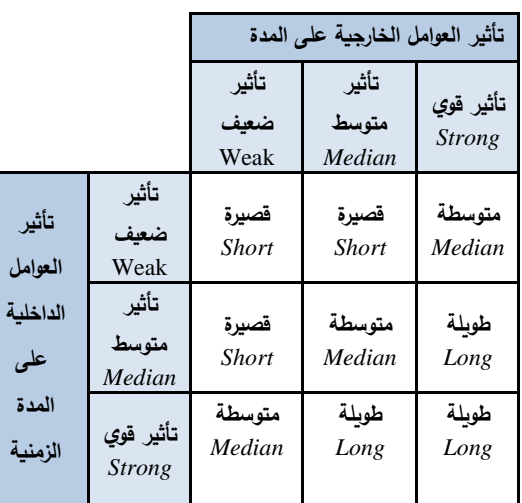

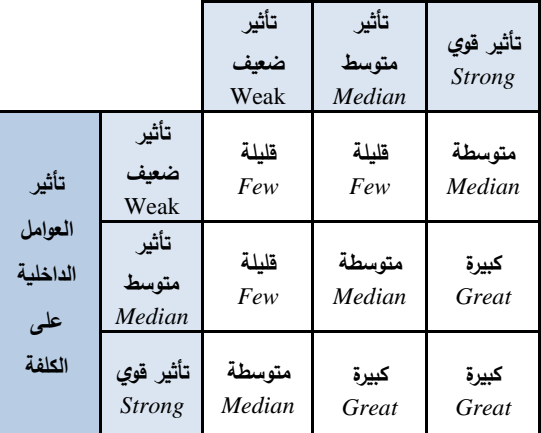

**تأثير العوامل الخارجية على الكلفة**

مصفوفة تأثير العوامل الداخلية والخارجية في مدة الانجاز مصفوفة تأثير العوامل الداخلية والخارجية في كلفة الانجاز

من المصفوفتين أعاله نحدد تسعة قواعد تابعة للشرط والنتيجة لمدة وكلفة انجاز المشروع ثم ادخال هذه القواعد في محرر قواعد نظام الاستدلال الضبابي كما مبين في شكل رقم (3)

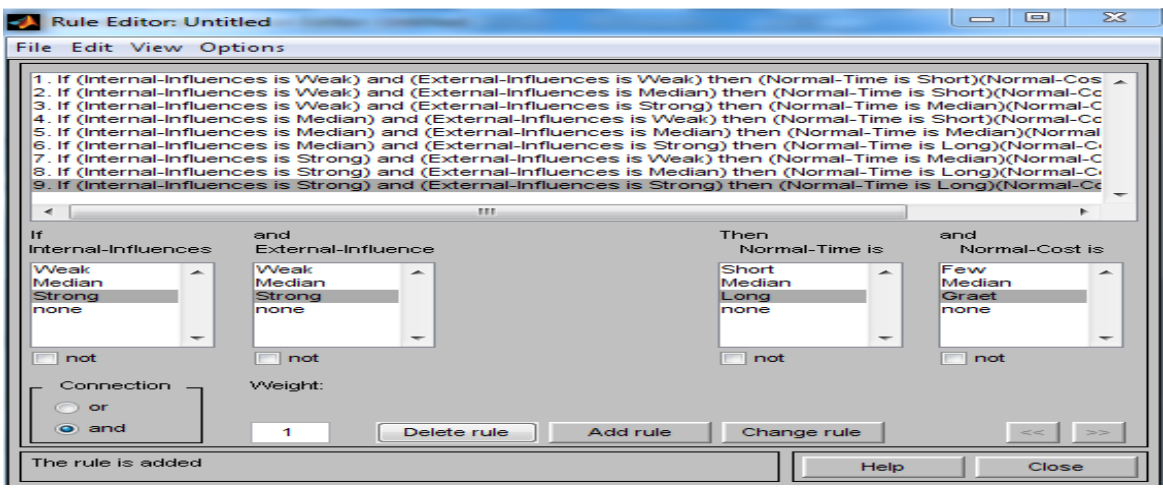

**شكل رقم )3( محرر القواعد** )**Editor Rule** )

بعد تعريف النظام بشكل كامل (المتغيرات ، دوال العضوية ، القواعد) بالإمكان الان التعرف على مخطط االستدالل الضبابي عن طريق تشغيل عارض القاعدة )Viewer Rule )من قائمة عرض وهو بمثابة خارطة طريق لعملية االستدالل الضبابي بأكملها ، يتم تمثل كل قاعدة بصف وكل متغير بعمود وكما مبين  $(4)$  في شكل رقم (4)

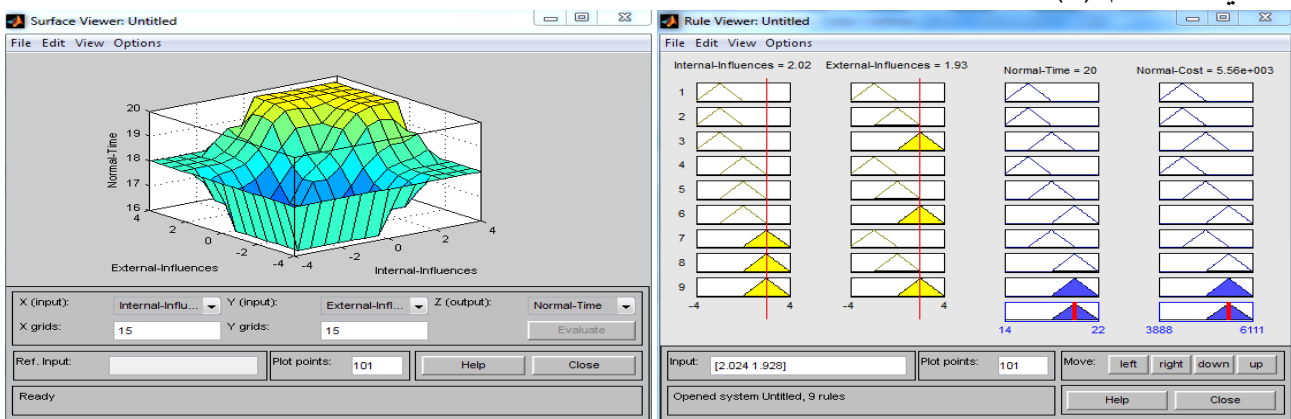

#### **شكل رقم )4( عارض القاعدة )Viewer Rule )شكل رقم )5( عارض السطح )Viewer Surface)**

من خالل عارض القاعدة نالحظ ان العمود االول والثاني يمثالن العوامل الداخلية والخارجية المؤثرة في وقت وكلفة النشاط )A )في الحالة الطبيعية اما العمود الثالث والرابع فيمثالن الوقت الطبيعي الضبابي والكلفة الطبيعية الضبابية للنشاط (A) ، بالإمكان التحكم بتأثير العوامل في النشاط عن طريق تحريك المؤشر الموجود ضمن العمود االول والثاني نحو اليمين للداللة على التأثير الكبير ونحو اليسار للداللة على التأثير الضعيف ، نفترض هنا ان تأثير العوامل في المشروع هو تأثير قوي وهذا يعني ان تقدير مدة االنجاز للنشاط هو تقدير تشاؤمي بسبب طبيعة مشاريع االبنية في العراق ، يمكن رؤية سطح االخراج للنظام بأكمله والذي يمثل امتداد كامل لمجموعة الاخراج بالاعتماد على مجموعة كاملة لمجموعة المدخلات من خلال تشغيل عارض السطح (Surface Viewer) شكل (5) من قائمة عرض وهو اخر خمسة ادوات من ادوات المنطق الضبابي في )GUI )، بعد تشغيل عارض السطح يظهر سطح ثالثي االبعاد والذي يعبر عن

المخرجات ذات المدخلين بشكل جيد ألنه يولد مجسم ثالثي االبعاد يمكن لبرنامج )MATLAB )التعامل معه بكفاءة ، من خلال عارض القاعدة (Rule Viewer) ظهرت النتائج الخاصة بالنشاط (A) بعد معالجة الضبابية في الحالة الطبيعية كما يلي :

### **Internal-Influences = 2.02 Normal Time = 20 External-Influences = 1.93** Normal Cost = 55,600,000

وبعد تطبيق جميع الخطوات التي تم ذكرها سابقاً لمعالجة مشكلة الضبابية باستعمال ادوات المنطق الضبابي في برنامج )MATLAB )ولجميع االنشطة تم الحصول على البيانات النهائية التي تمثل القيم الواضحة االعتيادية )Value Crisp )بعد التخلص من الصفة الضبابية لوقت وكلفة االنجاز في الحالة

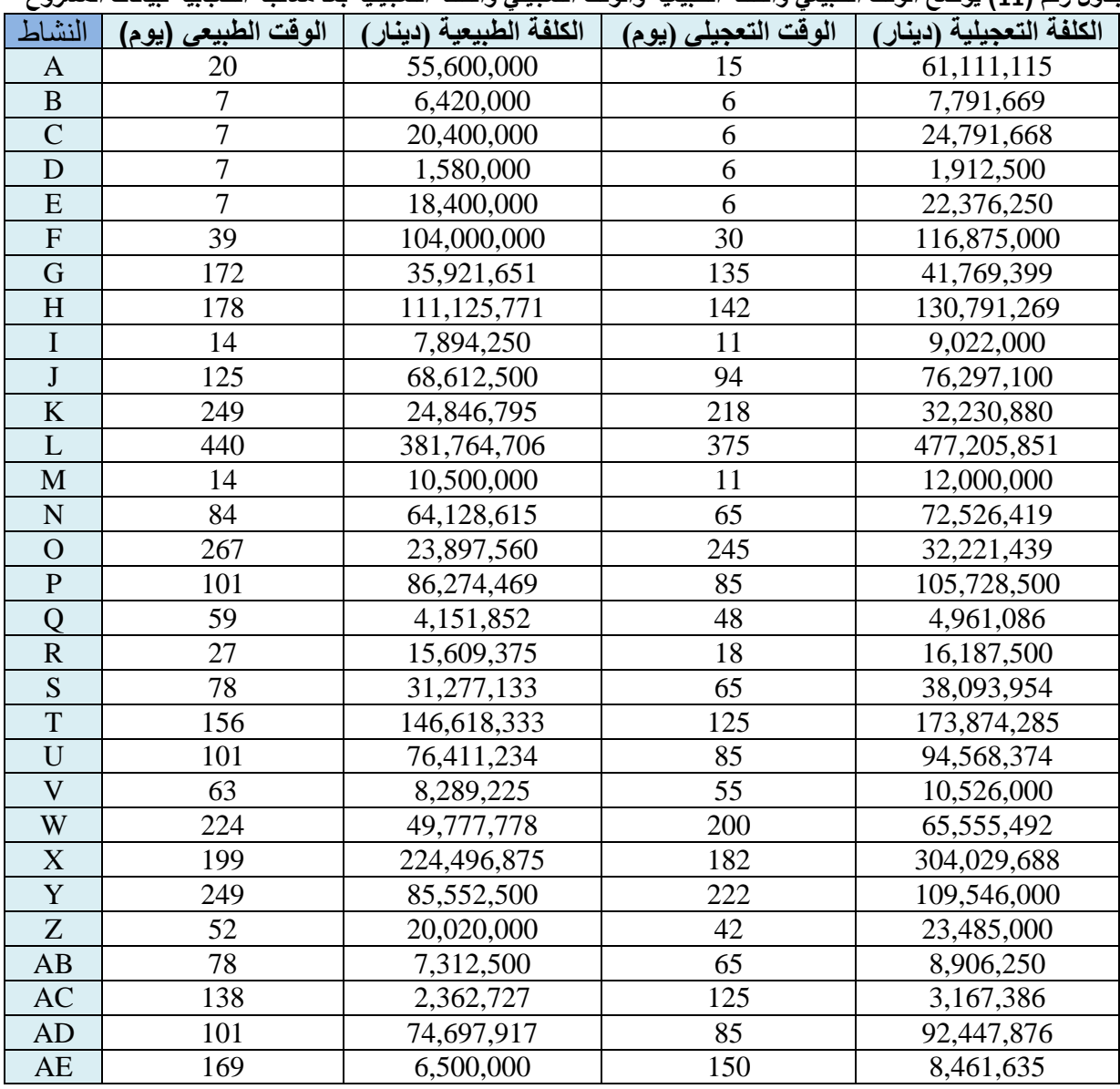

الطبيعية والتعجيلية و لكافة انشطة المشروع وكما مبين في جدول رقم (11) : **جدول رقم )11( يوضح الوقت الطبيعي والكلفة الطبيعية والوقت التعجيلي والكلفة التعجيلية بعد معالجة الضبابية لبيانات المشروع**

بعد معالجة مشكلة الضبابية لبيانات المشروع تم تطبيق تقنية المبادلة بين الوقت والكلفة باستعمال برنامج ادارة المشاريع )Project MS )لتخطيط ورقابة وجدولة انشطة المشروع للحصول على مشروع متكامل وناجح ضمن الفترات الزمنية المطلوبة حيث اثبتت هذه الطريقة كفاءه كبيرة في تحديد الزمن االمثل لالنجاز وبأقل زيادة ممكنة في التكاليف ، ان تطبيق هذا االسلوب ساهم في معالجة المشاكل التي تعاني منها مشاريع االبنية وخاصة للمشاريع الكبيرة التي تمتاز بتعدد انشطتها حيث يكون استعمال تقنيات المبادلة التقليدية لمثل هكذا مشاريع غير مجدي لكونها تتطلب حسابات يدوية مطولة مما يؤدي الى ارتفاع نسبة الخطأ باإلضافة الي كونها تحتاج الكثير من الوقت والجهد لتنفيذها وسيتم لاحقاً عرض النتائج النهائية التي توصل البها البحث فيما يتعلق بتطبيق تقنية المبادلة باستعمال برنامج )Project MS ).

**الفصل الرابع**

**االستنتاجات والتوصيات**

-1 تم في هذا البحث وضع نهج جديد لمعالجة مشكلة الضبابية والتي تكون غير مرغوبة في المشاريع الكبيرة التي تتميز في مشاريع البناء من خلال تطبيق مفهوم المنطق الضبابي في بكثرة انشطتها وذلك لارتفاع نسبة الخطأ عند اجراء الكثير من برنامج (MATLAB) واستعمال اسلوب قواعد الشرط الحسابات اليدوية بالإضافة الى انها تتطلب الكثير من الجهد -6 اظهرت التقنية الحديثة في المبادلة بين الوقت والكلفة باستعمال برنامج )Project MS )كفاءه كبيرة وذلك بسبب دقة وواقعية النتائج بالمقارنة مع تطبيق تقنية المبادلة التقليدية

مع اكثر من مؤثر واحد في المشروع (مدخلات متعددة) وأكثر برنامج (MS Project) يأخذ بعين الاعتبار تداخل الفترات من ناتج واحد لمهذا التأثير(مخرجات ضبابية متعددة) وذلك الزمنية لأنشطة المشروع مع بعضها بالإضافة الى قدرة لقدرته في ترجمة المتغيرات اللغوية الى متغيرات كمية عن البرنامج في تقدير موارد كل نشاط وبالتالي تقدير التكاليف طريق صياغة عدد غير محدود من القواعد باستعمال مصفوفة الكلية للمشروع وهذا ما تعجز عنه تقنية المبادلة بين الوقت

4- يتميز اسلوب (If-Then Rules) بكونه اسلوب جيد في الابنية التي تؤثر فيها مجموعة عوامل لما تمتاز به من مرونة معالجة الضبابية وذلك لقدرته في التعبير عن اكثر من ثلاث كبيرة عند التعامل مع اكثر من مؤثر واحد فـي المشروع و متغيرات لغوية لنفس المشكلة على سبيل المثال يمكن ان يكون إمكانية ترجمة المتغيرات اللغوية اللفضية الى متغيرات كمية والمشاريع التي تعاني من هذه المشكلة وخاصة في مشاريع

نسبة الى مصفوفة (If-Then Rules) التي ستكون من درجة والتكاليف لأنشطة المشروع كاستعمال اسلوب دلفي غير (5\*5) لذا فهو فعال عند التعبير عن العوامل المؤثره في مجدي وغير مفيد وذلك لان كل مشروع هو مشروع فريد من 5- تم استعمال تقنية حسابية جديدة وفعالة في المبادلة بين ضمن المنطق الضبابي يحقق نتائج منطقية ومقبولة بسبب الوقت والكلفة ( Time –Cost Tradeoff) بشكل اكثر قدرة هذا الاسلوب في اخذ جميع العوامل المؤثرة في نوعه وبالتالي فأن استعمال اسلوب (If-Then Rules)

التقنية التقليدية في المبادلة عن طريق استعمال برمجيات ادارة برمجيات ادارة المشاريع (MS Project) يحقق نتائج اكثر دقة وواقعية خاصة للمشاريع الكبيرة والمعقدة وذلك بسبب

**/ االستنتاجات اوالً**

والنتيجة (If-Then Rules) ضمن ادوات المنطق الضبابي . والوقت لتنفيذها . 2- يقدم اسلوب (If-Then Rules) مرونة كبيرة عند التعامل 7- حققت تقنية المبادلة الجديدة نتائج اكثر دقة وذلك لكون (If-Then-Rules) بالتالي فهو يعبر عن المخرجات ذات والكلفة باستعمال برنامج (Win QSB) . المدخلين بشكل جيد .

3- تم في هذا البحث صياغة مصفوفة (If-Then Rules) من درجة )3\*3( والتي تمثل المتغيرات اللغوية لتأثير العوامل الداخلية والخارجية على المشروع (تأثير ضعيف ،تأثير <mark>ثانياً *|* التوصيات</mark> متوسط ، تأثير قوي) مقابل المتغيرات اللغوية لهذا التأثير على 1- استعمال ادوات المنطق الضبابي في برنامج المدة الزمنية للانجاز(قصيرة ، متوسطة ، طويلة) و على كلفة (MATLAB) لمعالجة مشكلة الضبابية لجميع المسائل الانجاز (قليلة ، متوسطة ، كبيرة) .

تَأثير العوامل الداخلية والخارجية في المشروع ( ضعيف جداً عددية . ، ضعيف ، متوسط ، قوي ، قوي جداً) أي صياغة (25) قاعدة 2- ان استعمال مبدأ التتبؤ في تقدير الفترات الزمنية  $\ddot{\phantom{0}}$ المشروع بمجموعة متغيرات لغوية .

ملائمة للمشاريع الكبيرة والمعقدة لتحديد اقصر مدة زمنية المشروع بنظر الاعتبار <sub>.</sub> لانجاز المشروع مع الحد الادنى للتكلفة الاجمالية بديلاً عن 3- تطبيق تقنية المبادلة الجديدة بين الوقت والكلفة باستعمال المشاريع كبرنامج (MS Project) .

قدرة البرنامج في اخذ جميع عالقات وتداخالت الفترات **المصادر العربية**  الزمنية لأنشطة المشروع مع بعضها بعين الاعتبار بالإضافة الى تحديد الموارد التي يحتاجها كل نشاط وبالتالي تحديد تكلفة كل نشاط من انشطة المشروع وكذلك قدرة البرنامج في التعامل مع عدد كبير من االنشطة وإجراء حسابات التخفيض بأقل خطأ واقصر وقت واقل جهد . 4- توظيف طريقة (If-Then Rules) ضمن المنطق 2– نجـم ، د نجـم عبـود ،"مـدخل الــى ادارة المشـروعات " ، الضبابي باستعمال برنامج )MATLAB )وتطبيق تقنية المبادلة الحديثة بين الوقت والكلفة لتحديد الزمن االمثل النجاز المشروع وبأقل زيادة في التكاليف باستعمال برنامج (MS Project ) مفيد جدا ويؤدي للحصول على نتائج واقعية 3− الفضـل ، د.مؤيـد عبـد الحسـين و العبيـدي ، د.محمـود ، ومنطقية ليس لمشاريع البناء الكبيرة والمعقدة فقط ولكن باإلمكان توظيف هذا النهج الجديد لمعالجة المشاكل التي تعاني منها جميع المشاريع المتوقفة والمتلكئة في العراق بسبب توقف التمويل المالي او أي اسباب اخرى تؤثر في االنجاز وبالتالي اتخاذ القرار المناسب النجاز المشاريع . 2013 م .

# -1 حسن .،د. ضوية سلمان و جابر ، د. عدنا شمخي و الشمري ، د. نذير عباس اب ارهيم " بحوث العمليات " ، مكتبة الجزيرة للطباعة والنشر ، العراق – بغداد ، الطبعة االولى ، مؤسســــة الـــوراق للنشــــر والتوزيــــع ، عمــــان- االردن ، الطبعــــة االولى ، 2013 م .

"ادارة المشــــــاريع مـــــنهج كمــــــي " دار الــــوراق للنشــــــر والتوزيـــــع والطباعة ، عمان – االردن ، الطبعة الثانية 2010 م . -4 الشـــــمرتي، أ.د.حامـــــد ســـــعد نــــور والزبيــــــدي، " بحــــوث العمليــات مفهومــا وتطبيقــا " ، مكتبــة الــذاكرة للنشـر والتوزيــع، بغــــــــــــــــــــــــــداد ، الطبعــــــــــــــــــــــــــة األولـــــــــــــــــــــــــــى ، 2010 م .

#### **المصادر االجنبية References**

5- Zadeh, L. A., ̎Fuzzy sets ̎. Information and Control, 8, 338–353.,(1965) .

6- Lorterapong, P., & Moselhi, O. (1996). Project-network analysis using fuzzy sets theory. Journal of Construction Engineering and Management, 122(4), 308-318.

7- Hegazy, T. (1999). Optimization of construction time-cost trade-off analysis using genetic algorithms. Canadian Journal CivilEngineering,26(6),685-697.

8- Chanas, S., & Zielinski, P. (2001). Critical path analysis in the network with fuzzy activity times. Fuzzy Sets and Systems, 122, 195-204.

9- Chen, C. T., & Huang, S. F. (2007). Applying fuzzy method for measuring criticality in project network. Information Sciences, 177, 2448-2458.

10- Kilr, George J. & Bo Yuan, "Fuzzy sets and fuzzy logic: theory and applications", Prentice Hall, USA, 1995.

11- Kahraman C., Yavuz M., (2010) ,

"Production Engineering and management under fuzziness , springer science , Business media , LLC.

12-Dubois Didier & Henry Prade, "Fuzzy sets and systems Theory and applications",

Academic press, INC., London, 1980. 13-Jang J. S*.,* Gulley N, ( 1997) "MATLAB Fuzzy Logic Toolbox",(version 1) , USA , inc . 14- Zimmerman, H,J,( 2001) "Fuzzy set theory and its applications", Springer, USA.

15-Drinkov D.,(1996),"An Introduction to Fuzzy Control", H.Hellendoorn ,M. Roinfrank , Norosa Publishing House.

16-Bystrov. D . , Westin. J. , " Practice . NEURO-FUZZY LOGIC SYSTEMS MATLAB TOOLBOX GUI" [http://users.du.se/~jwe/fuzzy/NFL/F10 .PDF](http://users.du.se/~jwe/fuzzy/NFL/F10%20.PDF)